# METODOLOGÍA

# **ÍNDICES DE CAPACIDADES**

**Capacidades Corporales Capacidades Personales Capacidades Sociales** Capacidades Económicas **Capacidades Políticas** 

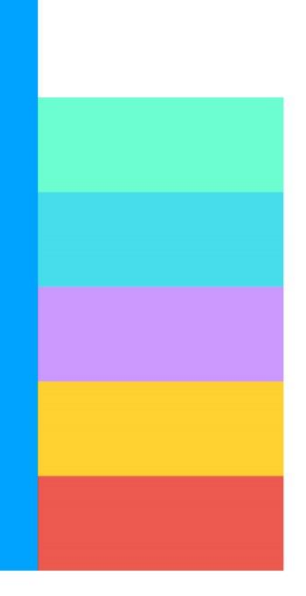

Centro<br>Reina Sofía

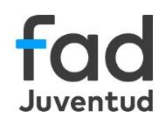

© Fundación Fad Juventud, 2023

#### **EDICIÓN**

Centro Reina Sofía de Fad Juventud Avenida de Burgos, 1, 28036, Madrid fad.es 91 383 83 48 fad@fad.es

**AUTORÍA** Verónica de Miguel Luken

**COORDINACIÓN** Anna Sanmartín Ortí

**DOI** 10.5281/zenodo.8054623

#### Cómo citar:

de Miguel Luken, V. (2023). Índices de capacidades. Metodología. Madrid: Centro Reina Sofía de Fad Juventud. DOI: 10.5281/zenodo.8054623

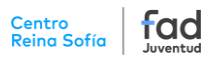

## ÍNDICE DE CONTENIDOS

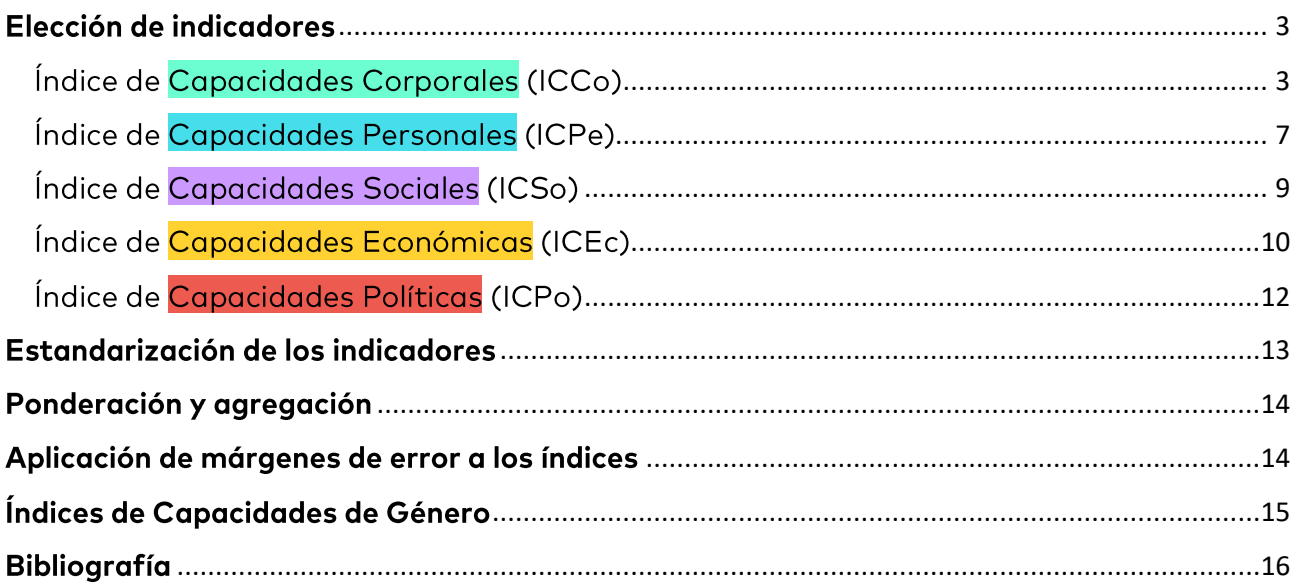

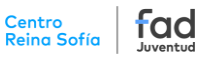

## ÍNDICES DE CAPACIDADES. Metodología

## <span id="page-3-0"></span>Elección de indicadores

La construcción de los diferentes *Indices de Capacidades (ICs)* sigue un proceso en gran medida similar al empleado para el *Índice Sintético de Desarrollo Juvenil Comparado* (ISDJC). En primer lugar, se seleccionan aquellos indicadores que, siguiendo el marco analítico de capacidades de Nussbaum (2002, 2012), tratan de registrar, con los datos disponibles, las capacidades vitales efectivas de las personas jóvenes en España (Gil Calvo, 2022).

En concreto, estos son:

- Índice de **Capacidades Corporales (ICCo)**
- Índice de **Capacidades Personales (ICPe)**
- Índice de **Capacidades Sociales (ICSo)**
- Índice de **Capacidades Económicas (ICEc)**
- Índice de **Capacidades Políticas (ICPo)**

A continuación, se presentan las tablas con los ICs y sus correspondientes indicadores:

## <span id="page-3-1"></span>Índice de **Capacidades Corporales** (ICCo)

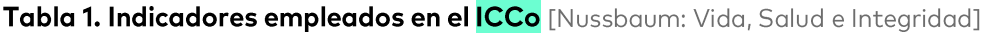

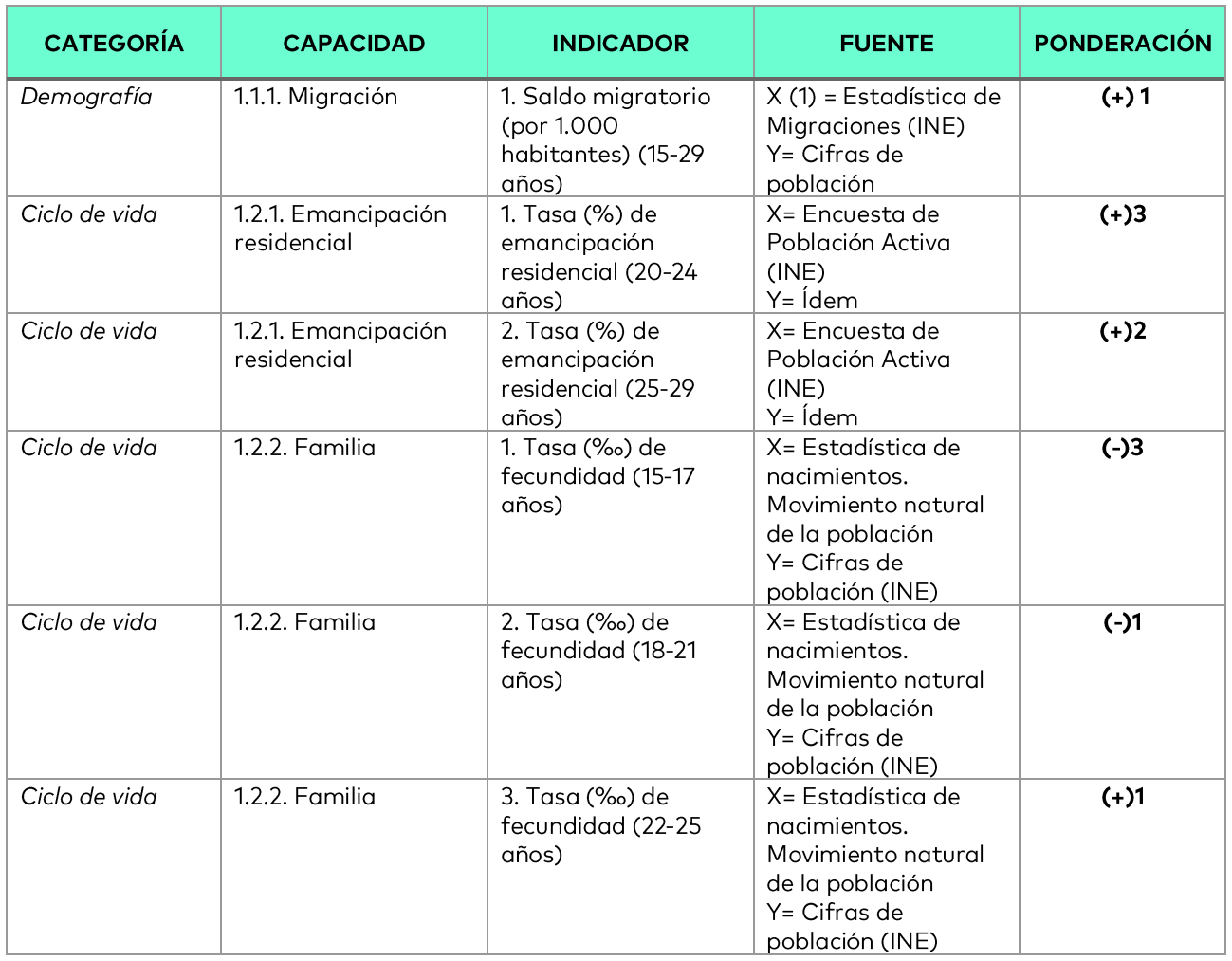

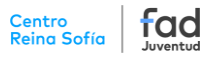

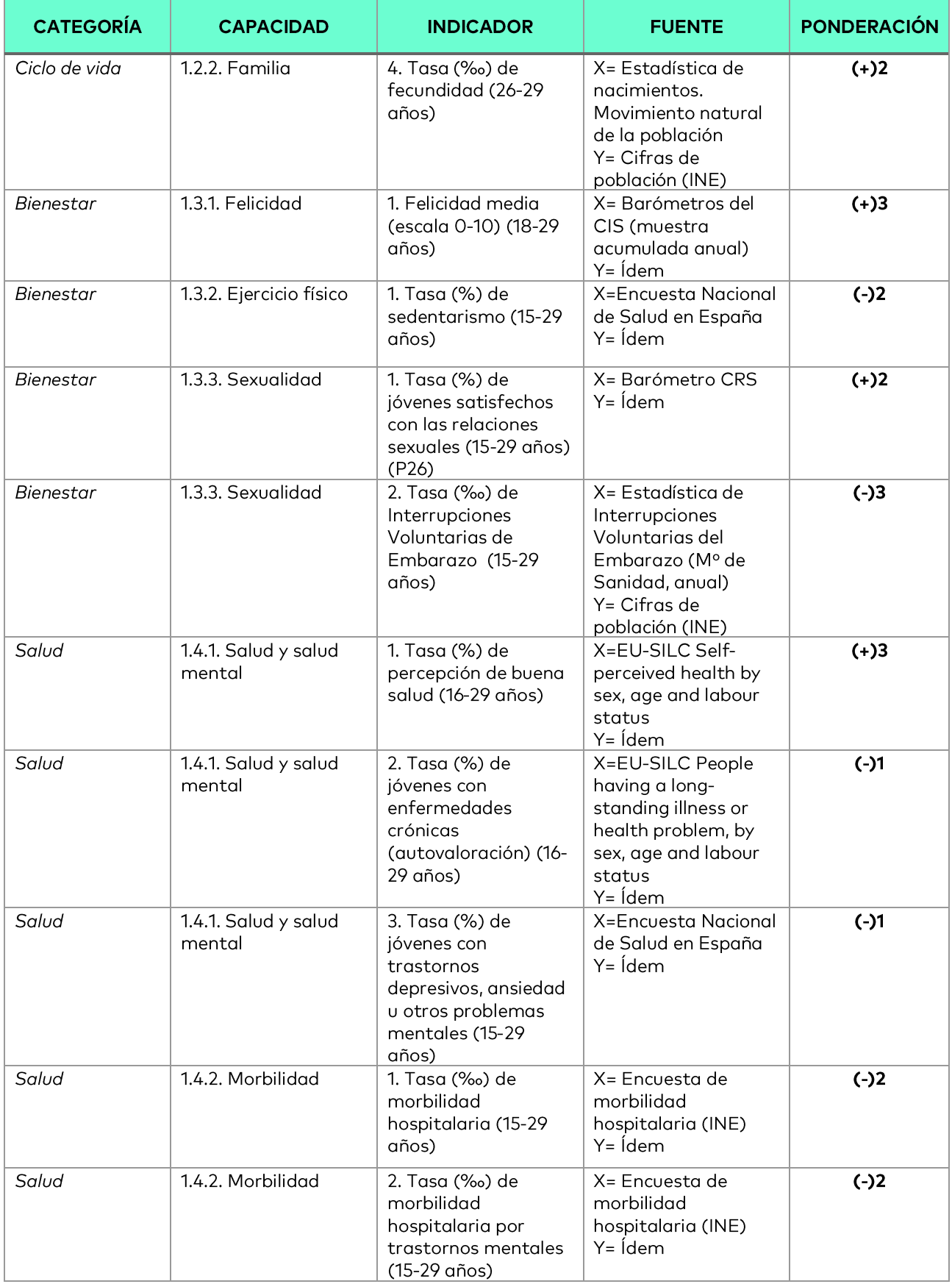

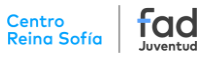

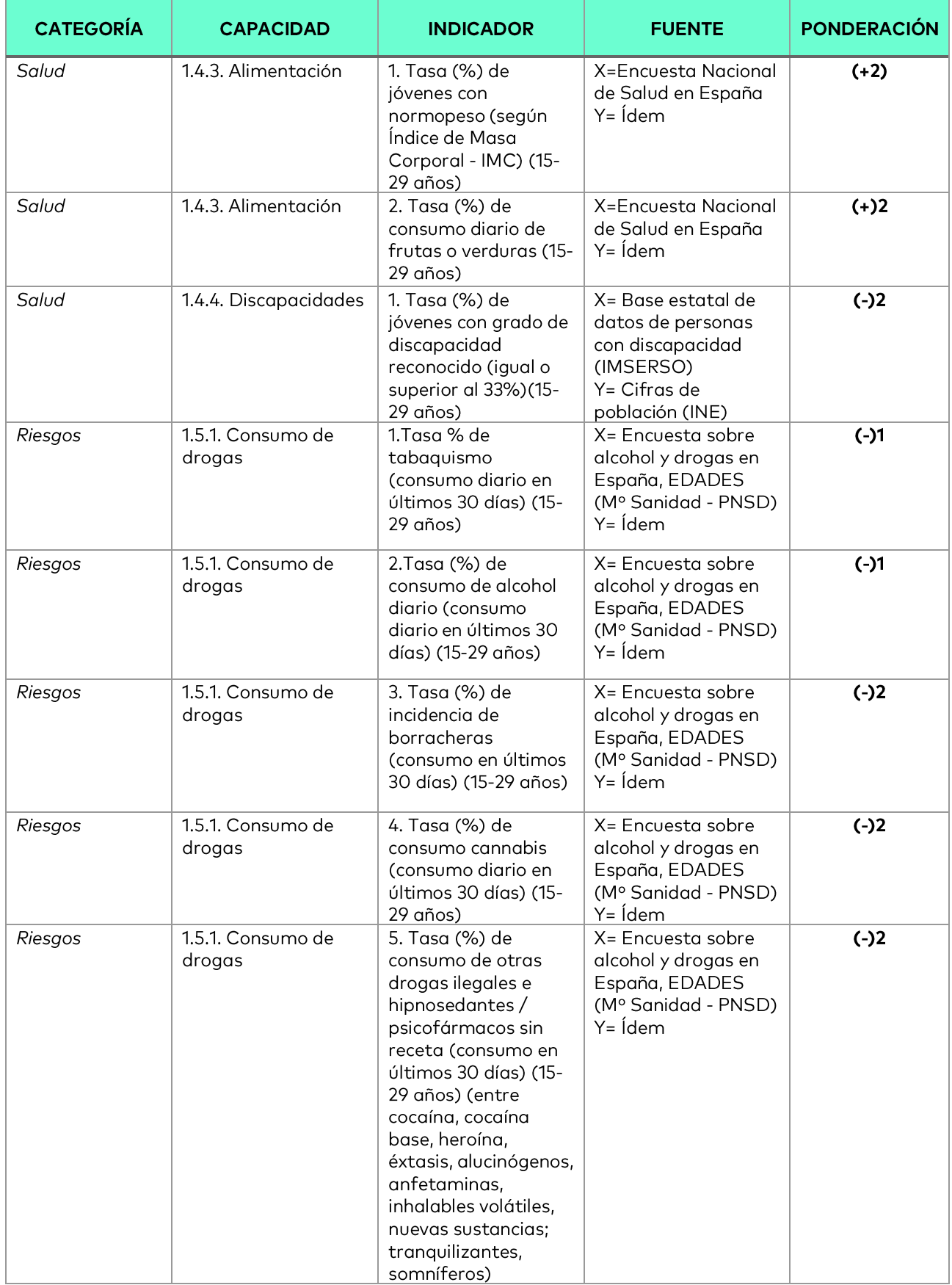

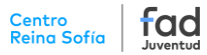

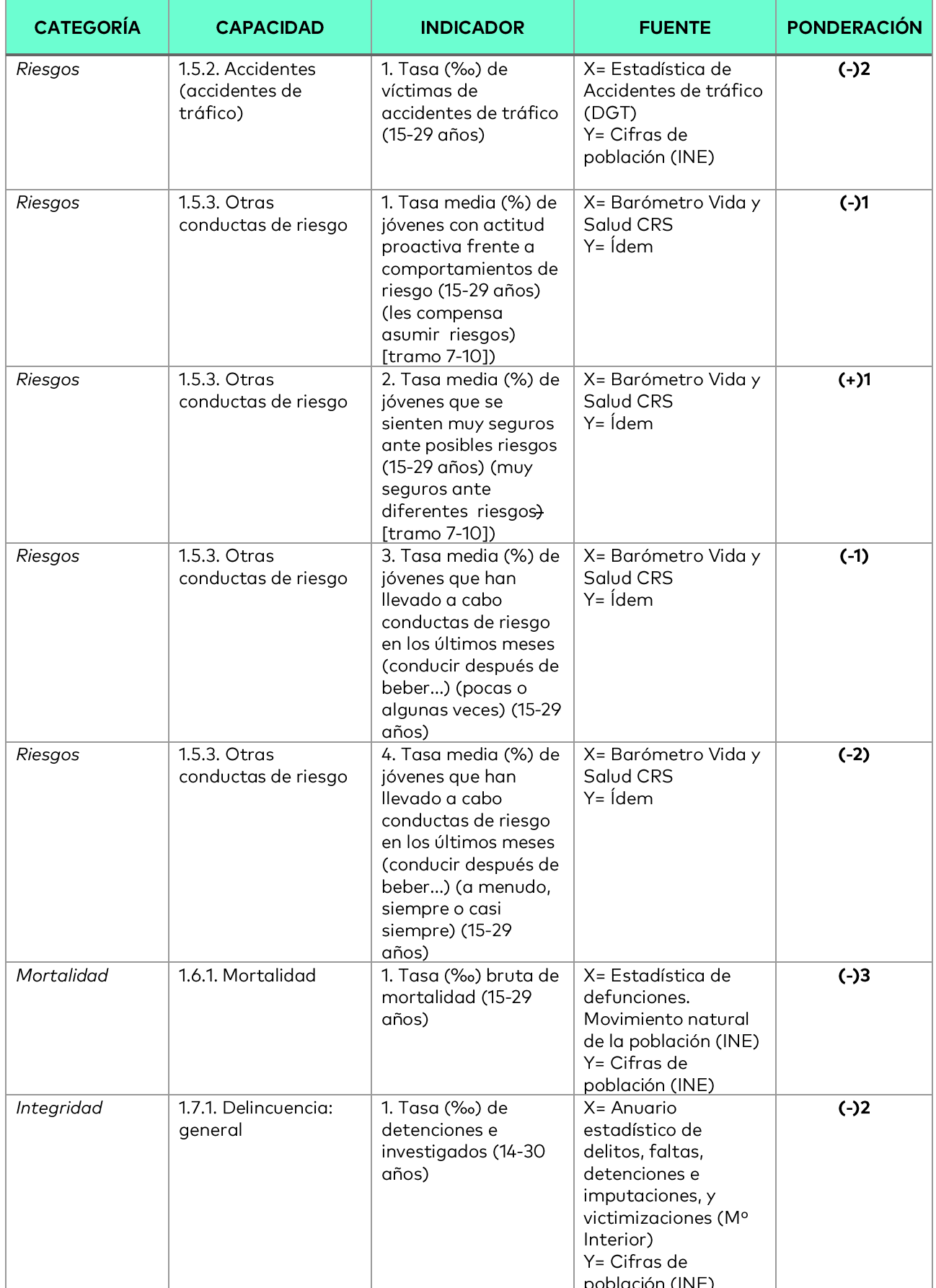

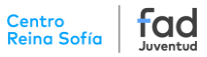

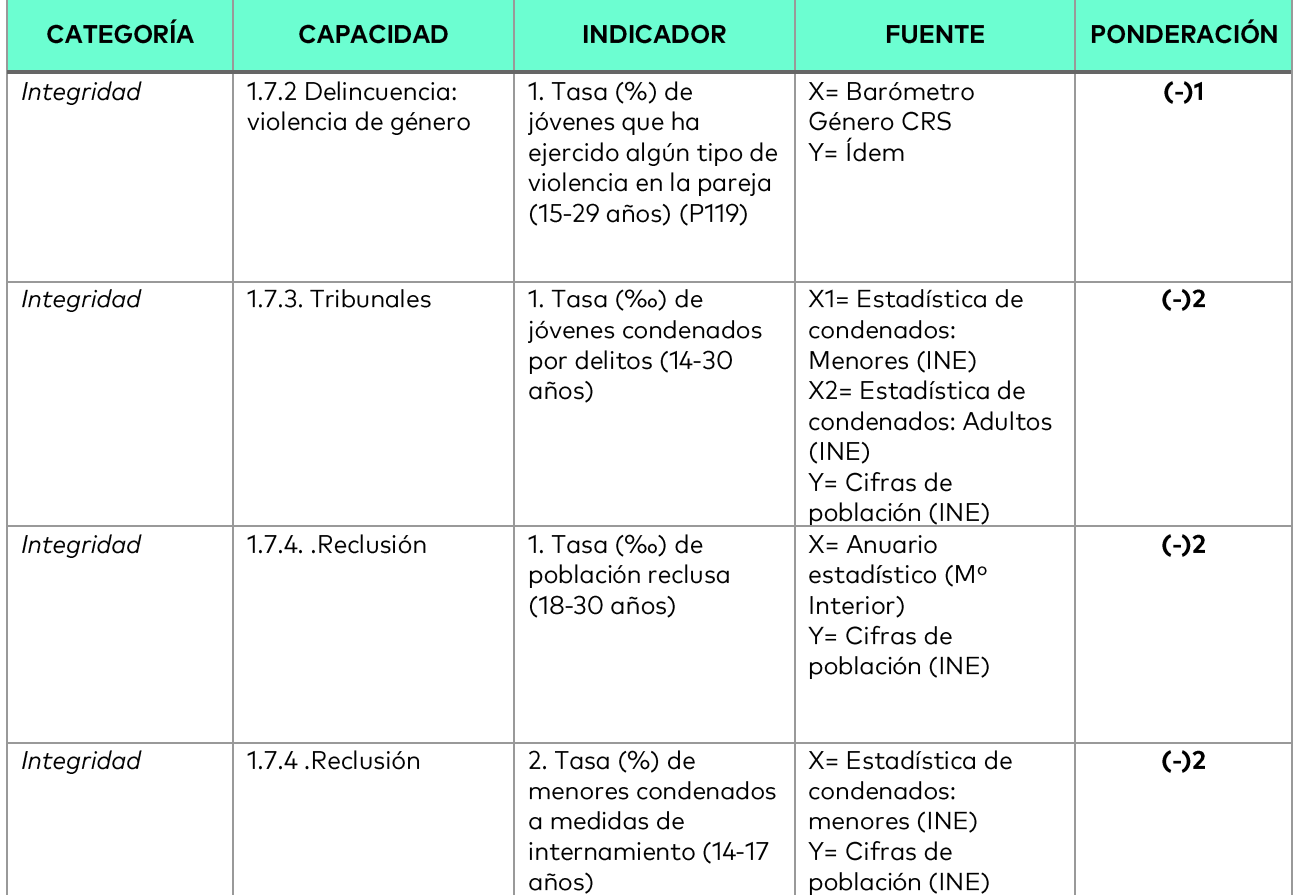

## <span id="page-7-0"></span>Índice de Capacidades Personales (ICPe)

Tabla 2. Indicadores empleados en el <mark>ICPe</mark> [Nussbaum: Pensamiento, Emociones y Valores]

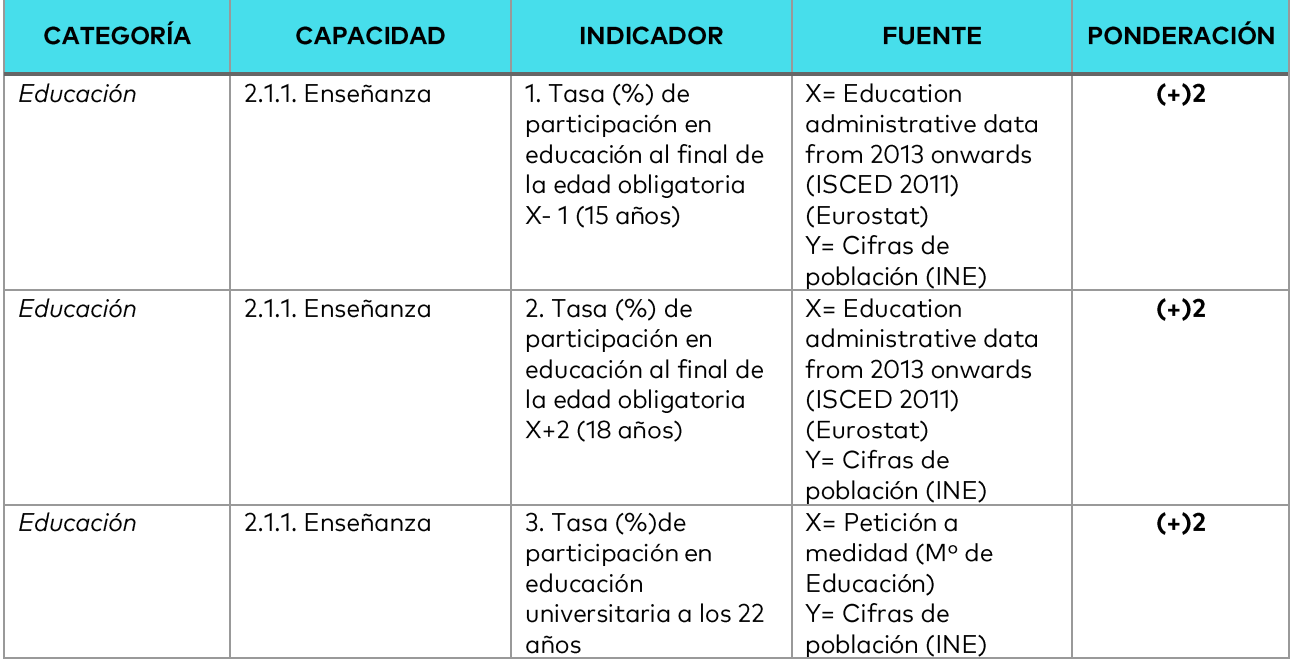

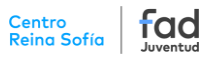

#### Tabla 2 (continuación). Indicadores empleados en el ICPe [Nussbaum: Pensamiento, Emociones y Valores]

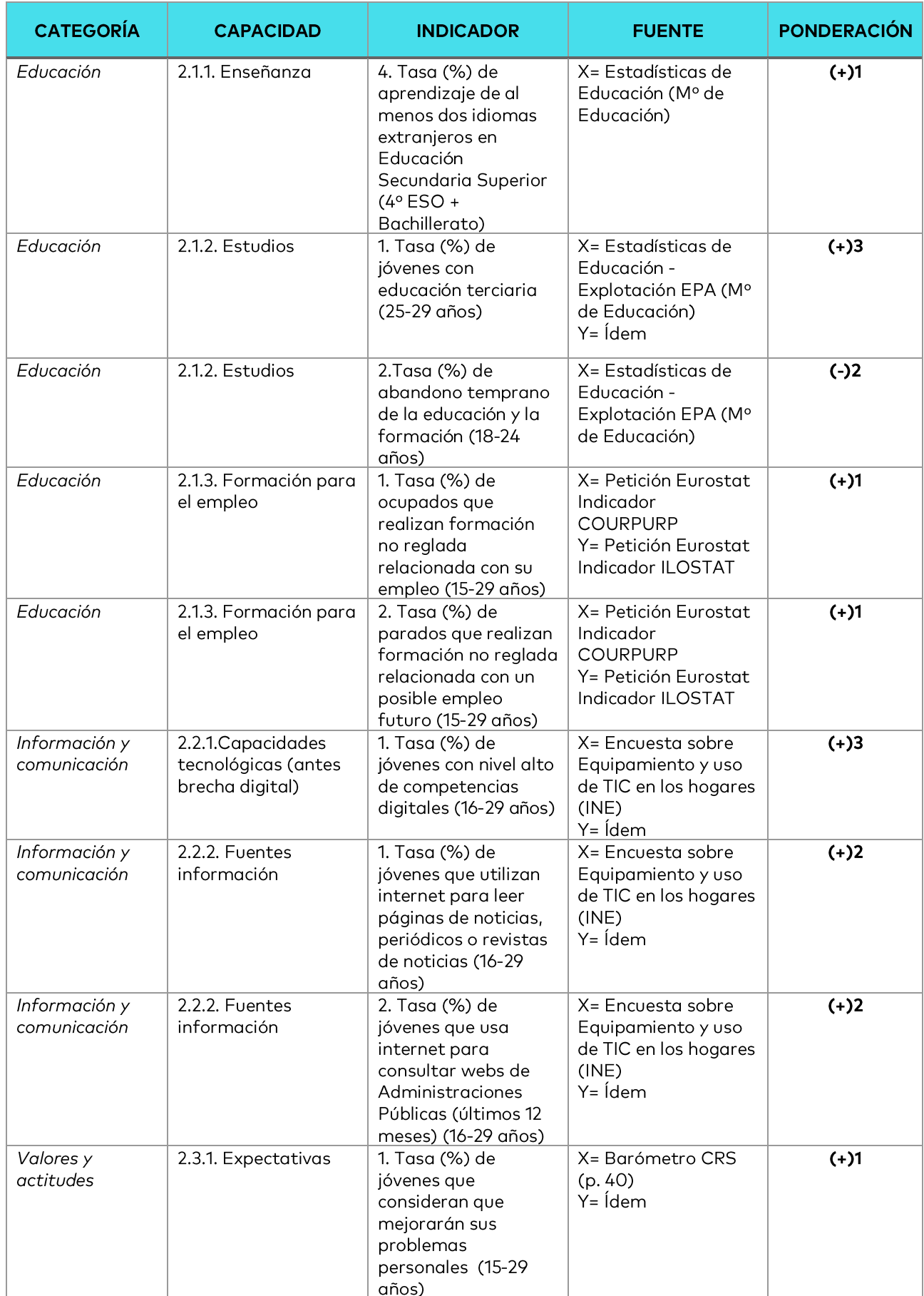

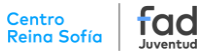

Tabla 2 (continuación). Indicadores empleados en el ICPe [Nussbaum: Pensamiento, Emociones y Valores]

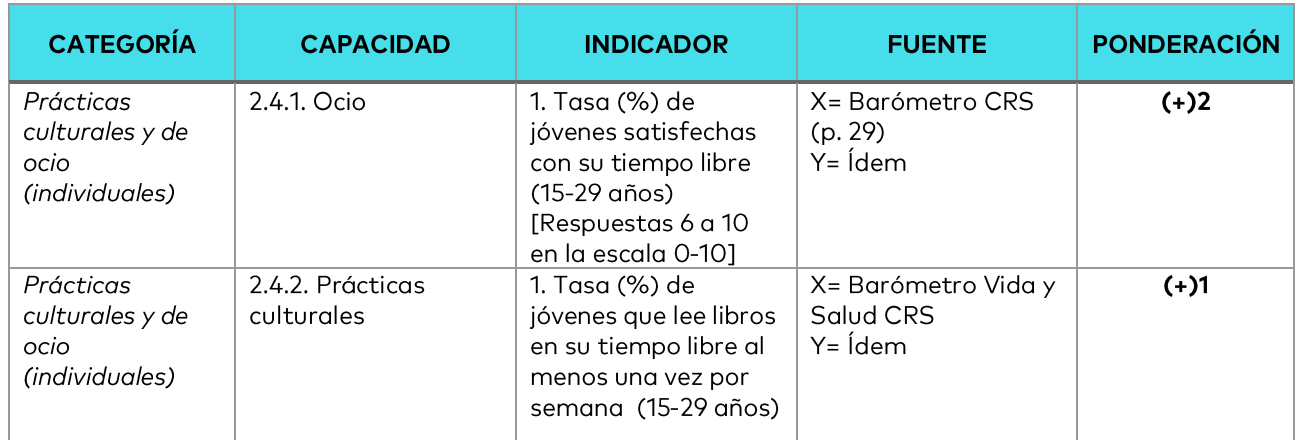

## <span id="page-9-0"></span>Índice de Capacidades Sociales (ICSo)

#### Tabla 3. Indicadores empleados en el ICSo [Nussbaum: Afiliación y Juego]

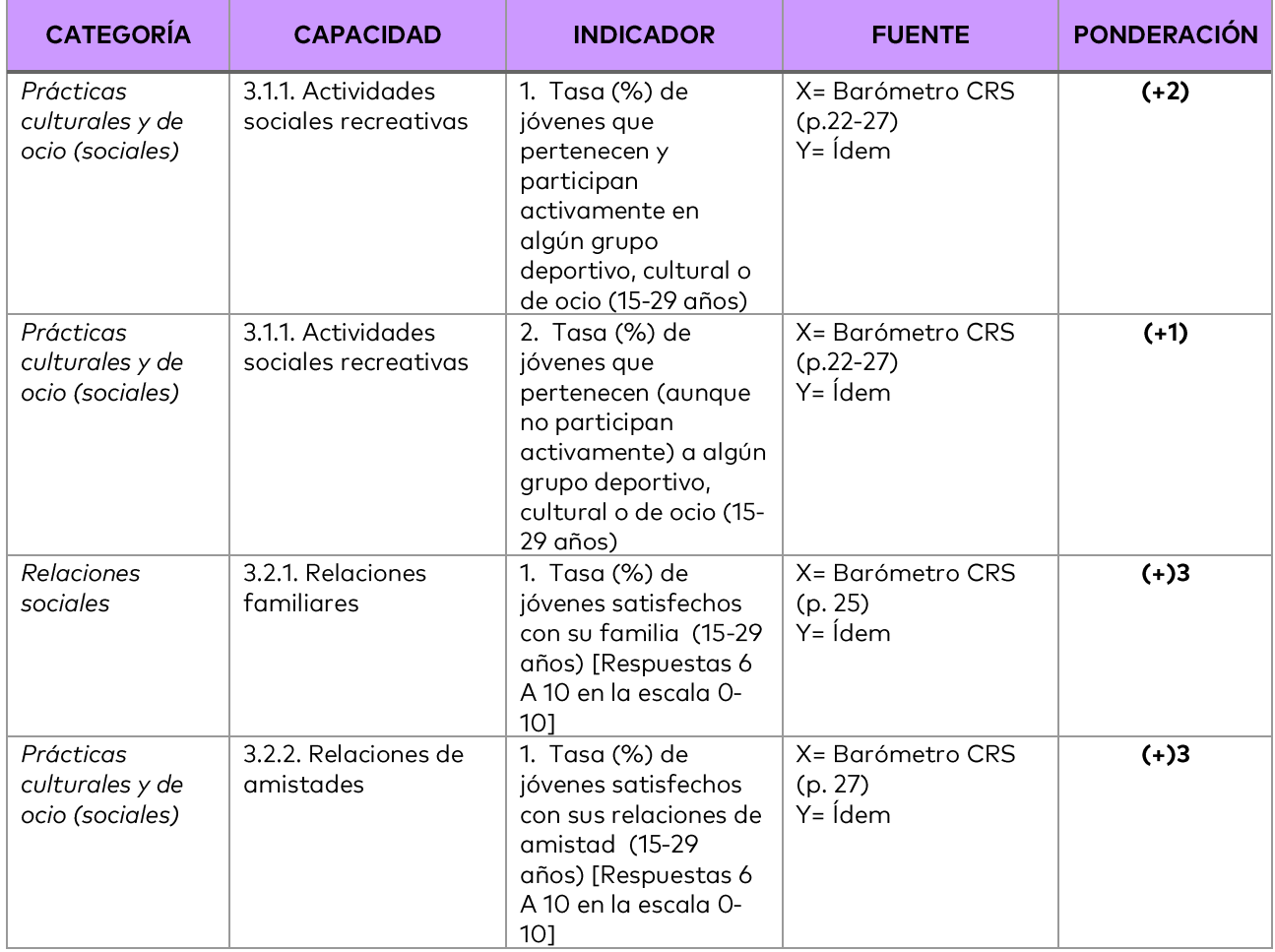

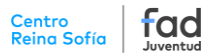

#### Tabla 3 (continuación). Indicadores empleados en el ICSo [Nussbaum: Afiliación y Juego]

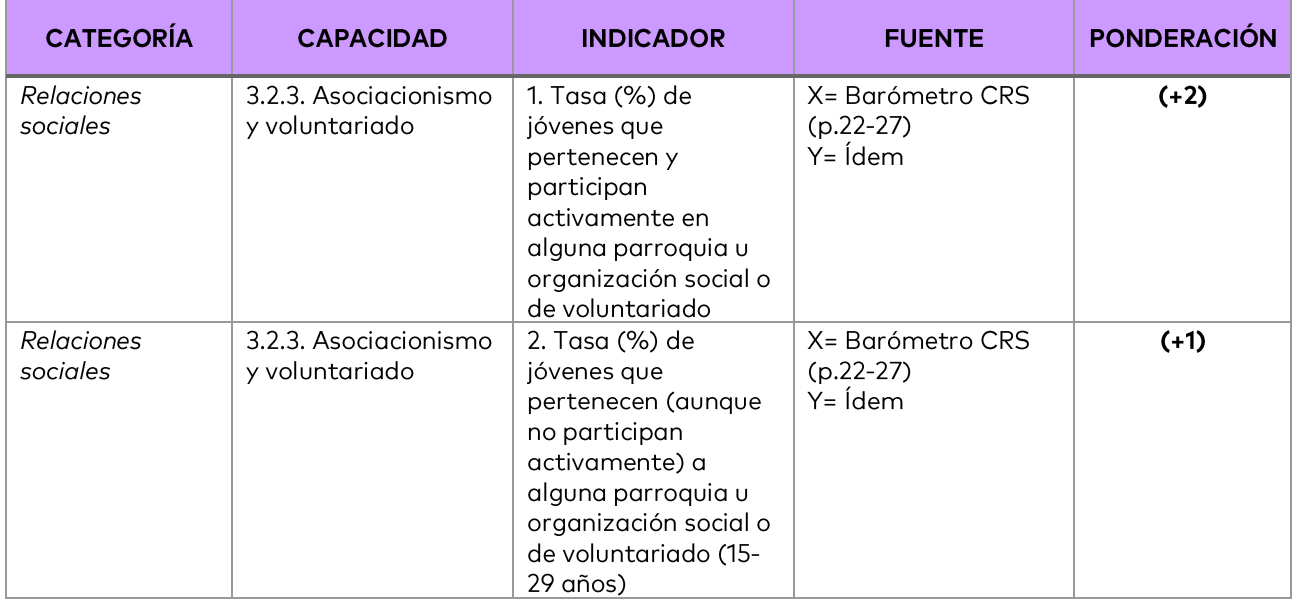

## Índice de **Capacidades Económicas** (ICEc)

#### Tabla 4. Indicadores empleados en el CEc [Nussbaum: Naturaleza y Control Entorno]

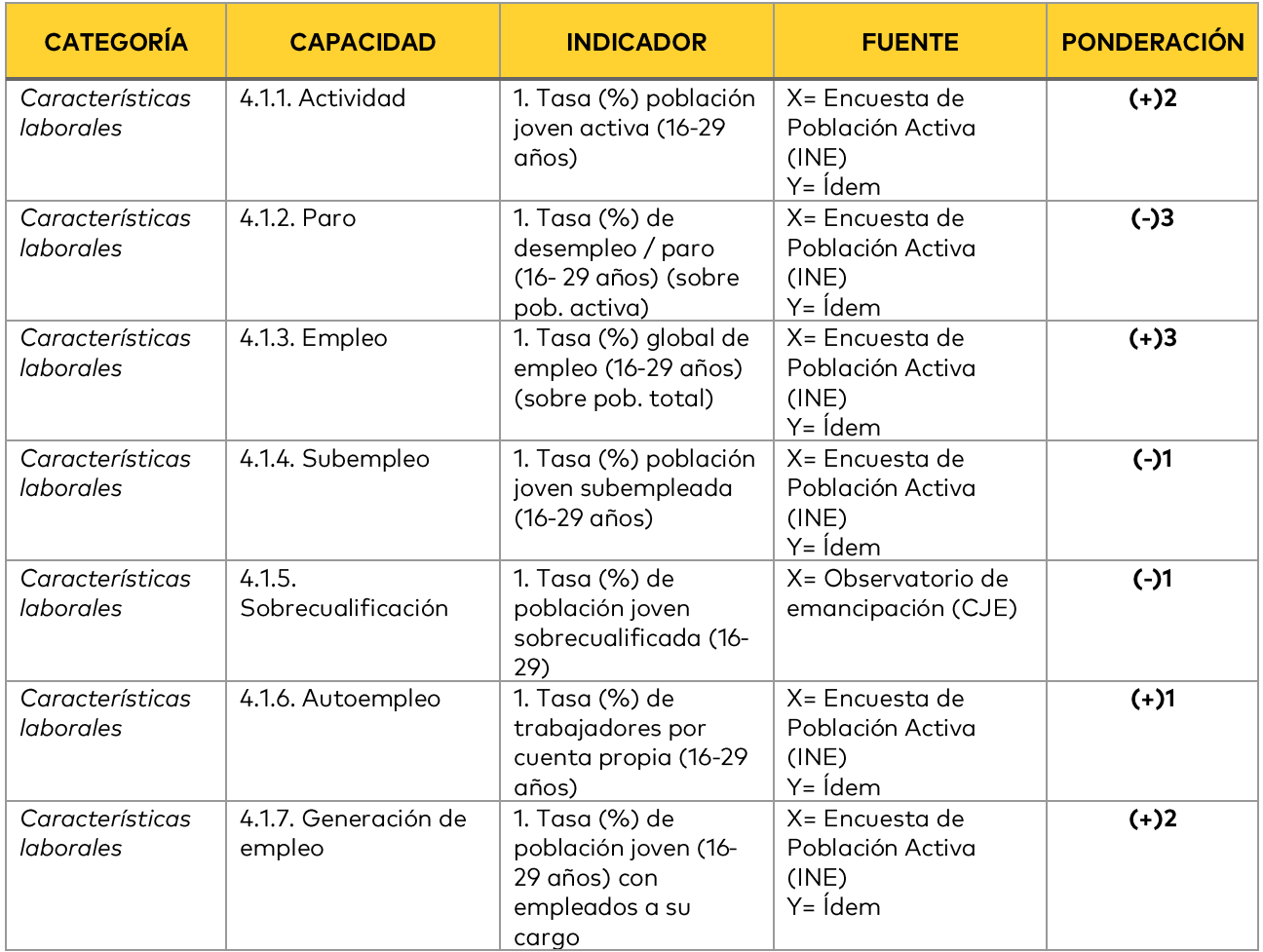

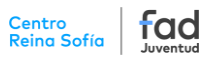

## Tabla 4 (continuación). Indicadores empleados en el <mark>ICEc</mark> [Nussbaum: Naturaleza y Control Entorno]

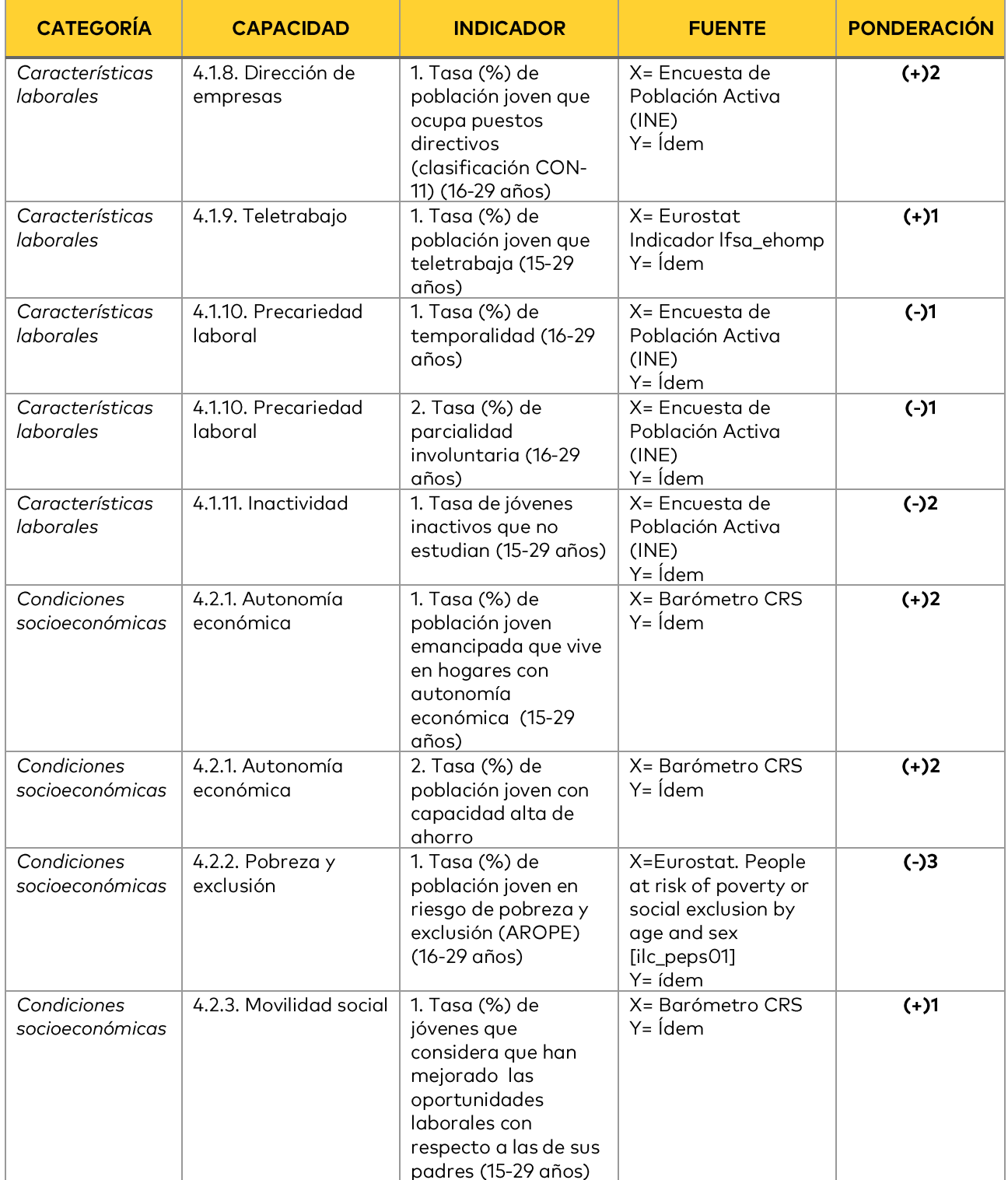

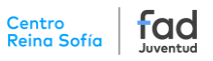

## <span id="page-12-0"></span>Índice de <mark>Capacidades Políticas</mark> (ICPo)

## Tabla 5. Indicadores empleados en el CPo [Nussbaum: Control del propio entorno]

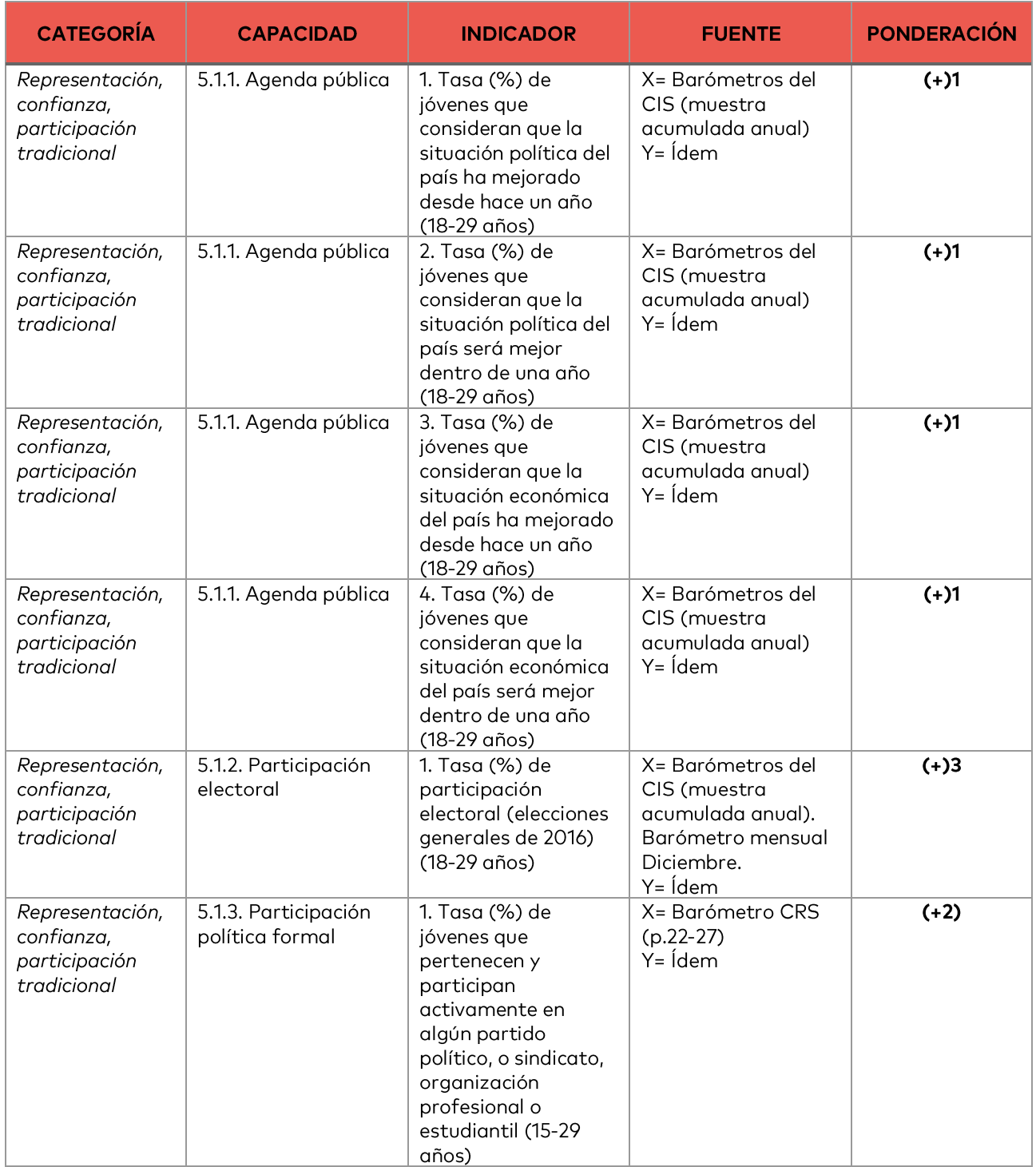

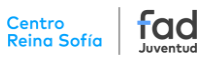

#### Tabla 5. Indicadores empleados en el ICPo [Nussbaum: Control del propio entorno]

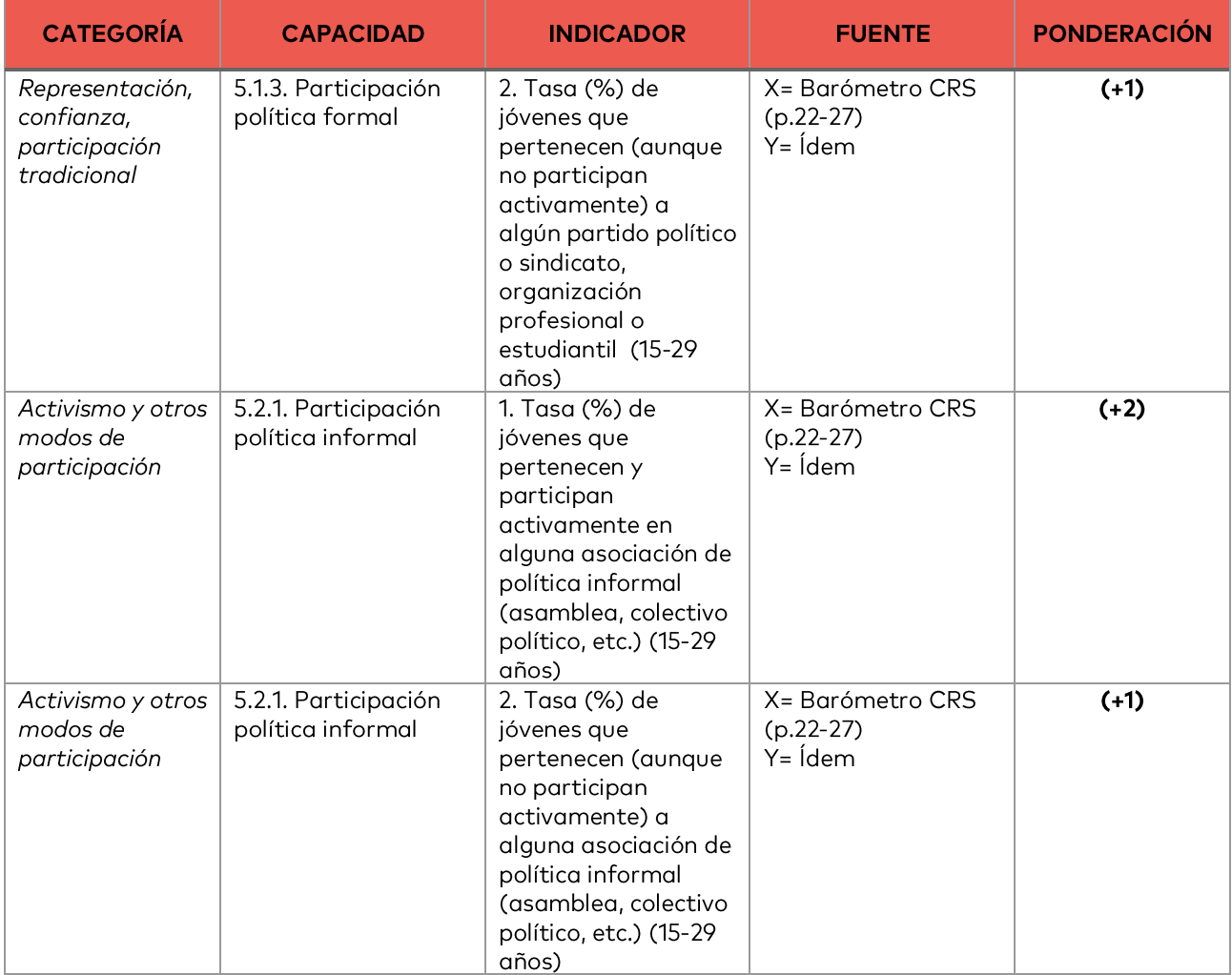

## <span id="page-13-0"></span>Estandarización de los indicadores

En segundo lugar, es conveniente estandarizar dichos indicadores para evitar los problemas derivados del uso de distintas escalas (Nardo, Saisana et al. 2008). En este sentido, se aplica la estandarización de mín-máx, que recalcula cada valor del indicador y lo sitúa en una escala de 0 a 1, donde 0 indica el peor resultado y 1 el mejor. Para ello, se toma un valor de referencia (mínimo de toda la serie de datos: hombres y mujeres para todos los n años), a cada valor del indicador se le resta ese valor de referencia y se divide por el rango (diferencia entre el máximo y el mínimo de la serie).

• Si la ponderación del indicador es positiva:

$$
x_i^* = \frac{x_i - \min(x_1, \dots, x_n)}{\text{range}(x_1, \dots, x_n)} = \frac{x_i - \min(x_1, \dots, x_n)}{\max(x_1, \dots, x_n) - \min(x_1, \dots, x_n)}
$$

Por ejemplo, el valor más bajo para la Tasa de emancipación residencial (25-29 años), desde 2018 hasta 2021 es de 29,35%, correspondiente a los hombres en 2021 (el más alto de la serie es de 45,78%). Si las mujeres en ese mismo año arrojan el valor de 44,70%, su valor estandarizado será:

$$
x^{*}_{mujeres,2021}=\frac{44,70-29,35}{45,78-29,35}=0,93
$$

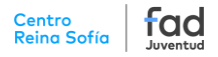

Si el sentido de la variable es negativo (un valor más alto indica una peor situación, como la tasa de sedentarismo), es decir, está ponderado de forma negativa según las tablas anteriores, al máximo de la serie (valor de referencia) se le resta cada valor del indicador y se divide entre el rango. De esta manera, las puntuaciones más altas seguirán correspondiendo con los resultados más positivos, como en el resto de variables. Las ponderaciones que se apliquen posteriormente, una vez realizada esta estandarización, deberán ser todas positivas.

Si la ponderación del indicador es negativa:

$$
x_i^* = \frac{\max(x_1, \dots, x_n) - x_i}{\text{range}(x_1, \dots, x_n)} = \frac{\max(x_1, \dots, x_n) - x_i}{\max(x_1, \dots, x_n) - \min(x_1, \dots, x_n)}
$$

Este tipo de estandarización es probablemente más fácil de interpretar que el de las puntuaciones z, ha sido ampliamente utilizado en índices anteriores (el Índice de Desarrollo Humano, de las Naciones Unidas, es probablemente el ejemplo más conocido)<sup>1</sup>. Además, es menos sensible al efecto de la dispersión o de los valores extremos.

## <span id="page-14-0"></span>Ponderación y agregación

Para la ponderación de los ítems de cada Índice de Capacidades se ha seguido un criterio de expertos (Nardo, Saisana et al. 2008). En las reuniones llevadas a cabo por el equipo de trabajo se establecieron unas ponderaciones iniciales que se han ido ajustando en sucesivas reuniones, hasta llegar a la alternativa considerada más adecuada, que es la que se aplica en los resultados de los Índices de Capacidades finales y aparecen reflejados en las tablas anteriores. Se han ponderado de acuerdo con la relevancia que se asocia a cada indicador.

Para sintetizar los indicadores en cada índice, se ha seguido un método de agregación lineal (cuyo cálculo es el de una media ponderada), ya que previamente se han neutralizado las inconsistencias derivadas de los efectos de las escalas elegidas a través de la estandarización.

Para dejar una escala final de 0 a 10 en cada índice, se divide el resultado de tal agregación por la suma de todas las ponderaciones y se multiplica el resultado por 10. Tal y como se explicaba en el apartado anterior, la estandarización empleada obliga a que todas las ponderaciones sean positivas. Por ejemplo, para la dimensión de "Capacidades sociales/capital social", el índice parcial se calcula como sigue:

$$
I_{Capacidades\_sociales}=\frac{2 * I_{3.1.1.1} + I_{3.1.1.2} + 3 * I_{3.2.1.1} + 3 * I_{3.2.2.1} + 2 * I_{3.2.3.1} + I_{3.2.3.2}}{12} \times 10
$$

## <span id="page-14-1"></span>Aplicación de márgenes de error a los índices

A diferencia del Índice Sintético de Desarrollo Juvenil Comparado, que descansa mayoritariamente en información recabada a partir de fuentes exhaustivas, para los Índices de Capacidades se utilizan numerosos indicadores procedentes de encuestas. Los datos que se obtienen a partir de muestras, en teoría probabilísticas, conllevan unos márgenes de error que se pueden estimar. Parece lógico, por tanto, plantearse la posibilidad de incorporar dichos márgenes de error a los indicadores que

<sup>&</sup>lt;sup>1</sup> Se pueden consultar otros muchos en: Land, Michalos y Sirgy (2012).

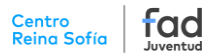

proceden de este tipo de fuentes. Así, se contempla el escenario más desfavorable y más favorable para cada sexo y para el total, en cada año.

A partir de los tamaños muestrales desagregados por sexo de cada encuesta consultada, se ha estimado el error bajo el supuesto de muestra aleatoria simple, con  $p=q=0,5$  y para un nivel de confianza del 95%, con la siguiente fórmula:

$$
e = \frac{1,96}{2\sqrt{n}}
$$

Las poblaciones de partida son lo suficientemente grandes como para que no haga falta aplicar el factor de corrección para poblaciones finitas. El valor del escenario desfavorable se obtiene de restar el error a los valores originales en los indicadores procedentes de encuesta (o sumarlos, si la ponderación es negativa y, en tal caso, un valor más alto indica una peor situación). El escenario medio es el que resulta de aplicar directamente los cálculos de ponderación y agregación a los datos originales, y el escenario favorable se obtiene de sumar el error a dichos datos originales (o restarlos si la ponderación del indicador es negativa). Una vez realizados estos cálculos, se obtiene una serie de 9 valores (total, hombres y mujeres en cada uno de los tres escenarios) y para cada año. Posteriormente, se estandarizan los datos de las nuevas series (con sus tres escenarios), tomando como referencia el mínimo y el máximo de los todos los valores observados en la serie temporal para cada indicador y se vuelven a calcular los Índices de Capacidades como se ha indicado en el apartado precedente.

## <span id="page-15-0"></span>Indices de Capacidades de Género

De forma similar a la empleada por la ONU para comparar el Índice de Desarrollo Humano de hombres y mujeres (el Índice de Desarrollo de Género<sup>2</sup>), se plantean los Índices de Capacidades de Género simplemente como el cociente entre el valor de cada Índice de Capacidades para las mujeres y el correspondiente Índice de Capacidades para los hombres. Para el caso del Índice de Capacidades Corporales de 2021, por ejemplo:

$$
ICC_{2021} = \frac{ICC - M_{2021}}{ICC - H_{2021}}
$$

Si el valor es igual a 1, se concluye que el índice de capacidades analizado es el mismo para ambos sexos y, por tanto, se puede considerar que están en idéntica situación. Si supera el valor 1, las mujeres puntúan mejor que los hombres en dicho índice y, si queda por debajo de 1, significa que los hombres aventajan a las mujeres.

<sup>&</sup>lt;sup>2</sup> http://hdr.undp.org/sites/default/files/hdr2019 technical notes.pdf

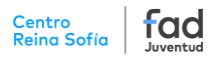

## **Bibliografía**

- GIL CALVO, E. (2022). Jóvenes capaces de cambiar. Capacidades juveniles y capital personal. Madrid, Centro Reina Sofía sobre Adolescencia y Juventud de la Fundación Fad Juventud. DOI: 10.5281/zenodo.7442292
- LAND, K. C., MICHALOS, A. C., y SIRGY, M. J. e. (2012). Handbook of Social Indicators and Quality of Life Research. New York: Springer.
- NARDO, M., M. SAISANA, et al. (2008). Handbook on Constructing Composite Indicators. Methodology and User Guide, OCDE.
- NUSSBAUM, M. (2002). Las mujeres y el desarrollo humano: el enfoque de las capacidades [2000], Barcelona: Herder.
- NUSSBAUM, M. (2012). Crear capacidades. Propuesta para el desarrollo humano [2011], Barcelona: Paidós.